**response to muscle activity**

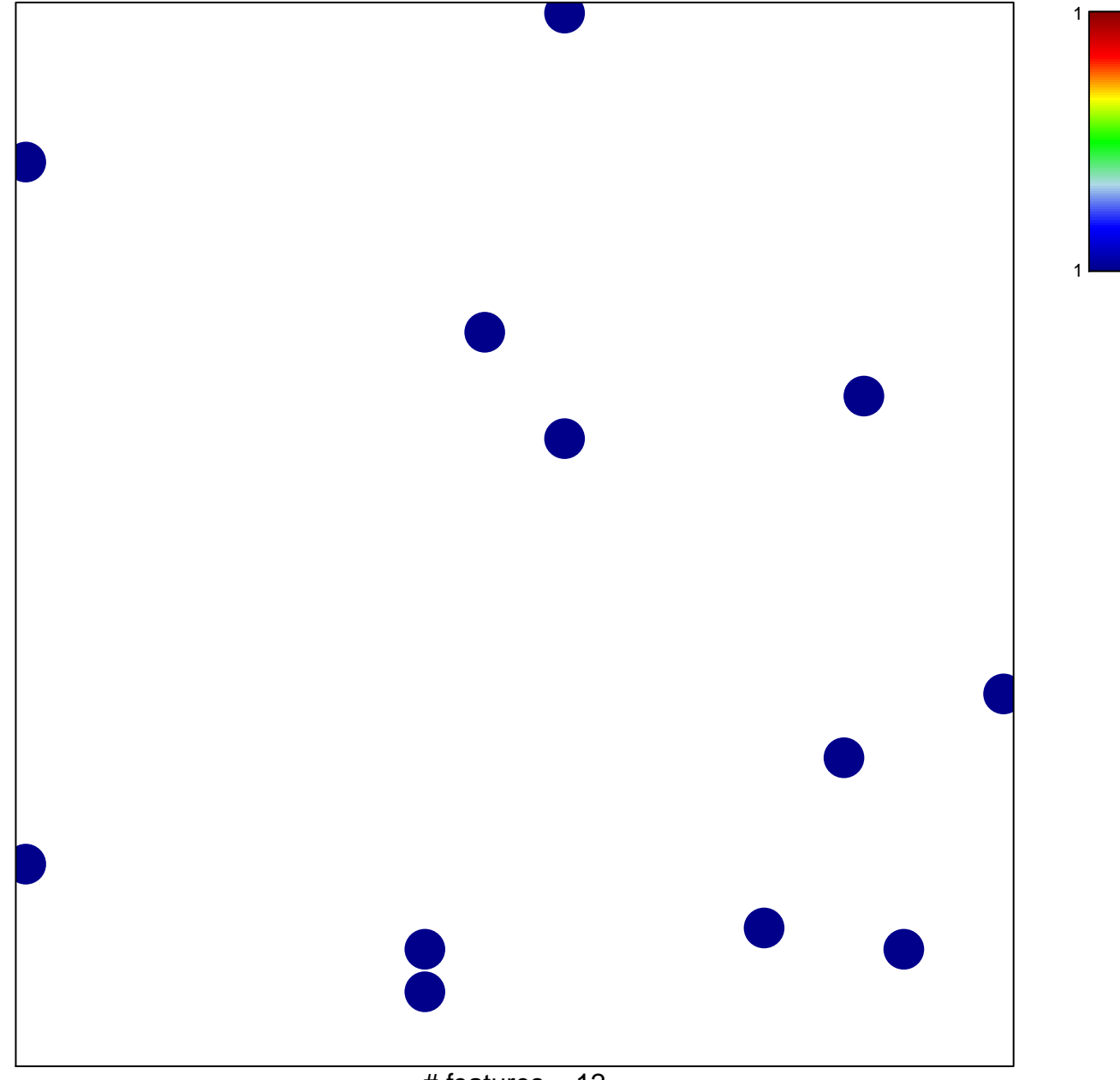

 $#$  features = 12 chi–square  $p = 0.83$ 

## **response to muscle activity**

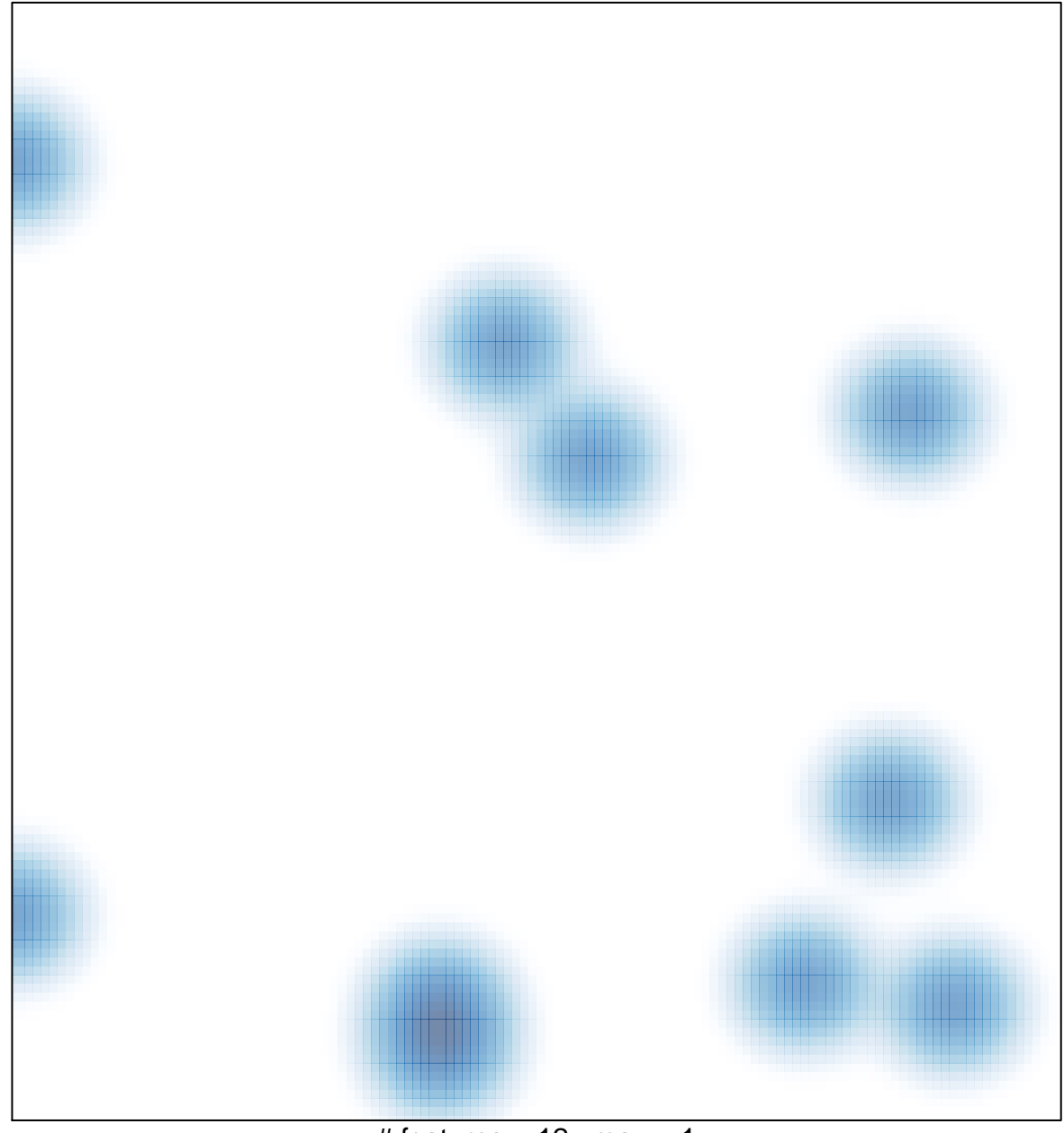

 $#$  features = 12, max = 1